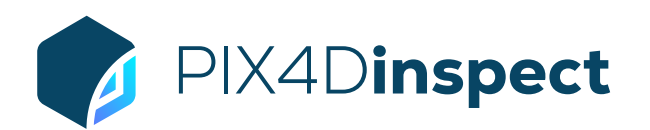

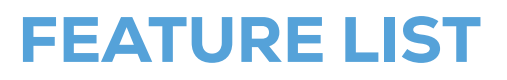

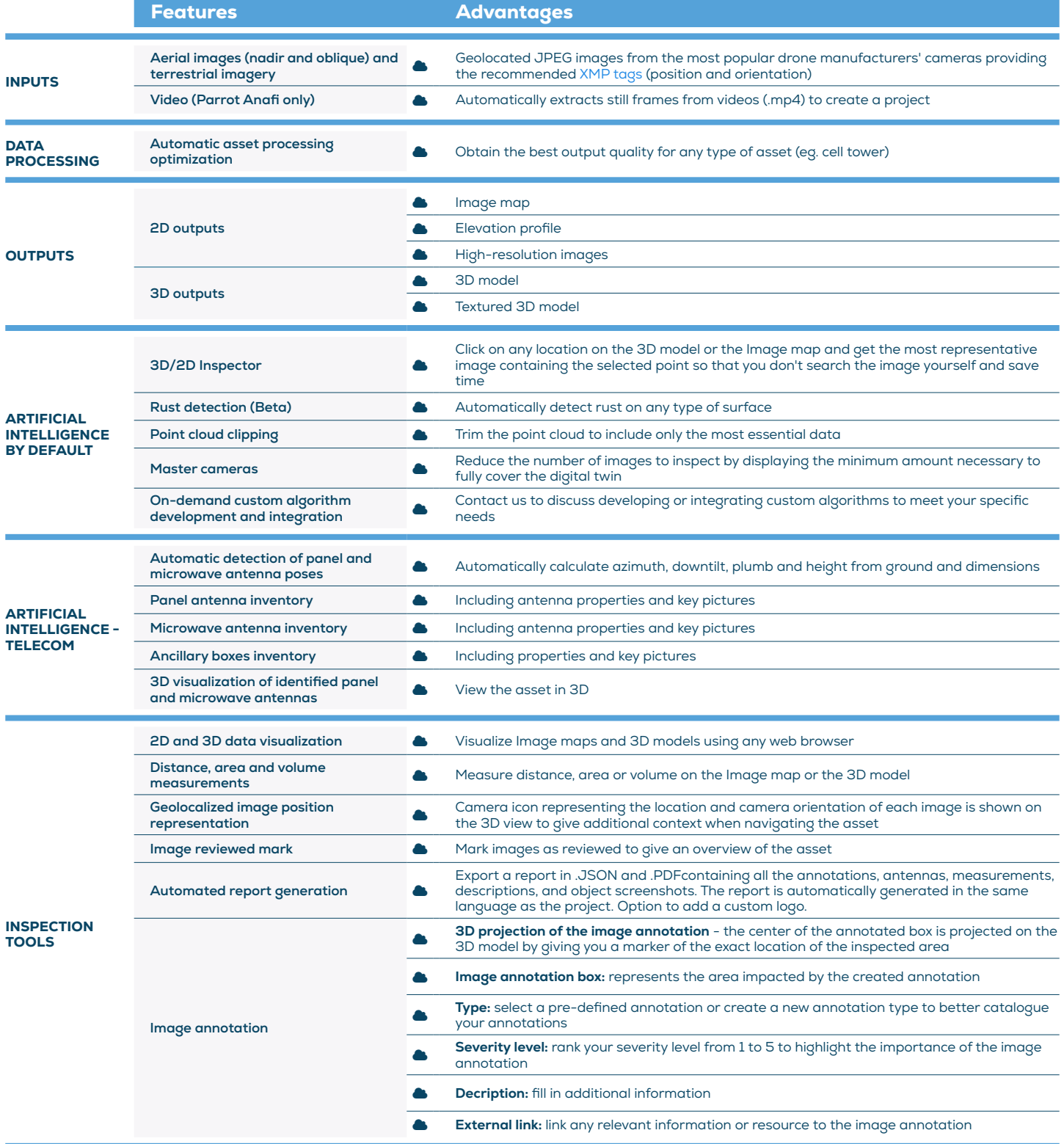

 $1 | 2$ 

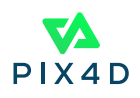

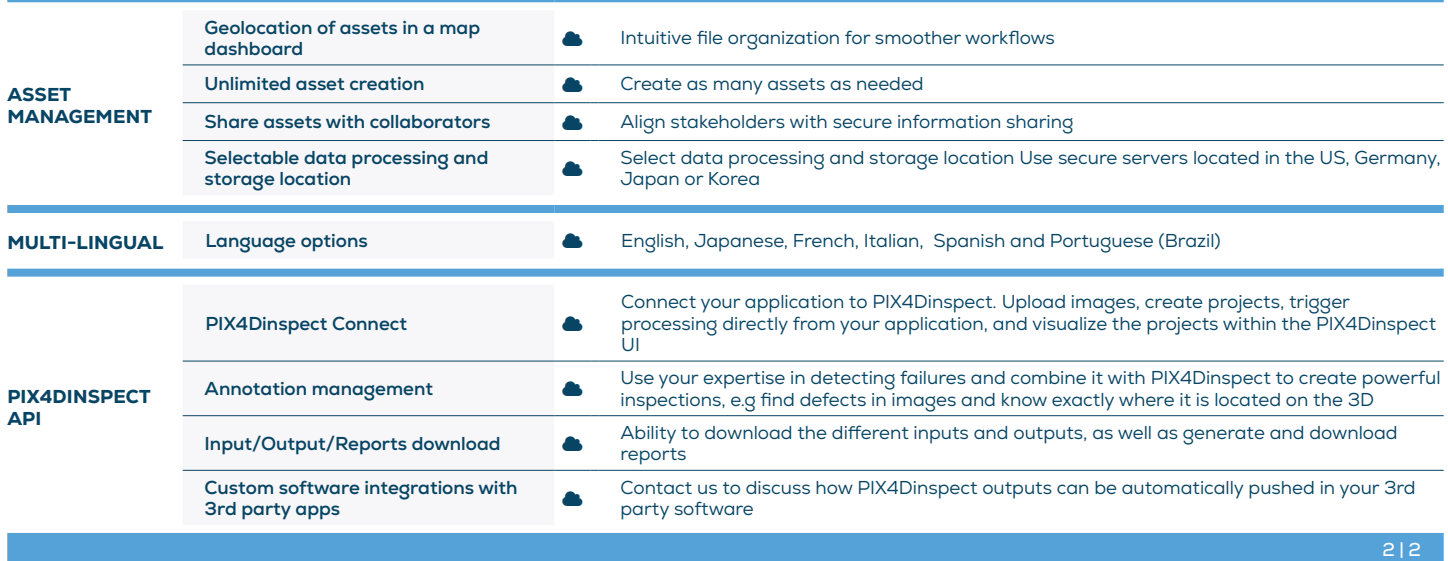

July 2022

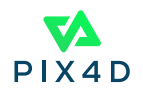